# **FORMULIR ISIAN KEPALA SEKOLAH DAN FORMULIR LAMARAN SISWA**

### **1. Petunjuk Pengisian**

Formulir pendaftaran PMP terdiri dari 2 macam : yakni :

**a. Formulir Isian untuk Kepala Sekolah (Formulir F1)** 

Untuk pengisian formulir Kepala Sekolah, harap ikuti petunjuk-petunjuk yang tercantum di dalam formulir isian tersebut.

- **b. Formulir Lamaran untuk Siswa** 
	- **F2 : Formulir Lamaran Program Studi IPA saja, asal SMA/MA Program IPA atau Program Studi IPS saja, asal SMA/MA Program IPS atau Formulir Program Studi IPA dan IPS, asal SMA/MA Program IPA atau Program IPS.**
	- **F3 : Formulir Lamaran Program Studi IPA saja, asal SMK IPA dan Program Studi IPS saja, asal SMK IPS**

Formulir lamaran ini akan dibaca dengan scanner komputer, oleh karena itu bacalah semua petunjuk pengisian dengan seksama, sehingga Saudara tidak membuat kesalahan.

Formulir lamaran tidak boleh kotor, sobek, terlipat, tergulung atau basah.

Formulir lamaran diisi dengan **pensil 2B.** Pengisian dengan menggunakan alat tulis lain (pena, pulpen, dsb) akan berakibat isian tersebut tidak terbaca oleh komputer.

Apabila terjadi salah pengisian, maka hapuslah bagian yang salah dengan menggunakan **karet penghapus.** 

Jangan sekali-kali menghitamkan atau menulis sesuatu pada bagian formulir yang tidak diminta untuk diisi, dan jangan sekali-kali menghapus tanda hitam yang telah tercetak pada formulir tersebut.

Pada waktu menghitamkan bulatan dengan pensil 2B, harus sehitam mungkin tetapi jangan sampai merusak kertas. Seluruh bulatan harus dihitamkan sampai penuh, dan jangan sampai keluar dari bulatan tersebut.

Contoh :

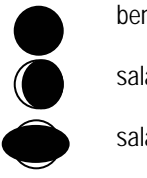

benar

salah, tidak penuh

salah, sampai keluar

**GUNAKAN HURUF BALOK (KAPITAL) DALAM PENGISIAN FORMULIR GUNAKAN PENSIL 2B UNTUK MENGHITAMKAN BULATAN** 

Pengisian masing-masing baris harus mengikuti petunjuk sebagai berikut :

#### **NAMA**

Tuliskan nama lengkap pelamar pada kotak-kotak yang tersedia. Jika jumlah huruf dan spasi pada nama melebihi jumlah kotak yang tersedia, singkatkan nama dengan singkatan yang biasa/lazim pelamar gunakan, kemudian hitamkan bulatan yang bersesuaian.

# **JENIS KELAMIN**

Hitamkan salah satu bulatan yang sesuai dengan jenis kelamin pelamar.

# **NOMOR PMP**

Hitamkan bulatan Nomor PMP seperti yang tertera pada formulir yang diberikan kepada Saudara, jangan mengubah nomor yang sudah tercetak pada formulir lamaran.

### **JURUSAN**

Tuliskan kode jurusan pelamar di SMA/MA atau SMK, dengan menggunakan daftar kode jurusan pada lampiran buku petunjuk, kemudian hitamkan bulatan yang bersesuaian.

### **ASAL SEKOLAH**

Tuliskan kode sekolah sesuai dengan kode dan nama sekolah yang terdapat pada lampiran buku petunujuk. Jika nama sekolah belum tercantum pada daftar kode sekolah, maka pergunakan kode sekolah lain-lain yang sesuai dengan propinsi dimana sekolah berada, kemudian hitamkan bulatan yang bersesuaian.

### **TANGGAL LAHIR**

Tuliskan tanggal lahir pada tempat yang tersedia, dengan mengisi tanggal, bulan dan tahun masing-masing 2 angka, kemudian hitamkan bulatan yang bersesuaian.

Misalkan tanggal lahir Saudara : 2 April 1988 maka tulislah : 02 04 88

# **PROGRAM STUDI PILIHAN PERTAMA DAN KEDUA :**

Sebelum anda mengisi baca dengan seksama petunjuk berikut ini :

- a. Program studi yang berlaku hanya yang ada dalam **Daftar Program Studi Pilihan** pada lampiran 1 buku petunjuk ini.
- b. Jika anda siswa SMA/MA program IPA maka anda dapat memilih paling banyak dua pilihan program studi IPA atau salah satu pilihan program studi IPS (**mengisi Formulir F2**).
- c. Jika anda siswa SMA/MA program IPS maka anda dapat memilih paling banyak dua pilihan program studi IPS atau salah satu pilihan program studi IPA (**mengisi Formulir F2**).
- d. Jika anda siswa SMK IPA maka anda hanya dapat memilih satu pilihan program studi IPA yang sesuai dengan bidang studi anda di SMK dan Jika anda siswa SMK IPS maka anda hanya dapat memilih satu pilihan program studi IPS yang sesuai dengan bidang studi anda di SMK (**mengisi Formulir F3**).
- e. urutan pilihan langsung menunjukkan prioritas dari pilihan tersebut yaitu :

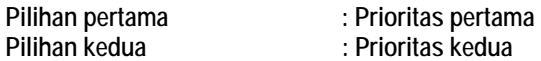

#### **NILAI DI SEKOLAH**

Tuliskan nilai tiap mata pelajaran yang sesuai dengan nilai rapor pelamar. Pengisian nilai menggunakan interval 1 – 10. Contoh : Jika nilai Matematika Saudara : 8,5 maka Saudara tulis 085. Jika nilai Fisika Saudara : 10 maka Saudara tulis 100. Jika nilai Ekonomi Saudara : 9,0 maka Saudara tulis 090.

# **Untuk Pilihan Formulir F2**

Kelas 1 Semester I s.d kelas 1 Semester II : Bahasa Indonesia, Bahasa Inggris, Matematika, Fisika, Kimia, Biologi, Ekonomi, Sejarah dan Geografi.

Kelas 2 Semester I s.d Kelas 2 Semester II : Bahasa Indonesia, Bahasa Inggris, Matematika, Fisika, Kimia, Biologi (**untuk pelamar asal SMA/MA IPA**).

Kelas 2 Semester I s.d Kelas 2 Semester II : Bahasa Indonesia, Bahasa Inggris, Matematika, Ekonomi, Sejarah, Geografi (**untuk pelamar asal SMA/MA IPS**).

Kelas 3 Semester I Bahasa Indonesia, Bahasa Inggris, Matematika, Fisika, Kimia, Biologi (**untuk pelamar asal SMA/MA IPA**). Kelas 3 Semester I Bahasa Indonesia, Bahasa Inggris, Matematika, Ekonomi, Sejarah, Geografi (**untuk pelamar asal SMA/MA IPS**).

#### **Untuk Pilihan Formulir F3 (khusus siswa SMK)**

Kelas 1 Semester I s.d Kelas 3 Semester I : Bahasa Indonesia, Bahasa Inggris, Matematika, dan 3 (tiga) mata pelajaran utama khusus jurusan di SMK.

#### **PERINGKAT DI SEKOLAH DAN JUMLAH SISWA**

Tuliskan peringkat/rangking di kelas pada setiap catur wulan/semester dengan 2 (dua) angka, kemudian hitamkan bulatan yang bersesuaian.

Tuliskan jumlah siswa di kelas pada setiap catur wulan/semester dengan 2 (dua) angka, kemudian hitamkan bulatan yang bersesuaian.

### **SALINLAH**

Salinlah peryataan : *Dengan ini saya menyatakan bahwa data yang diisikan dalam formulir ini adalah benar"*, dengan menggunakan pena/pulpen warna hitam dan bubuhkan tanda tangan pelamar.

#### **PERHATIKAN CONTOH ISIAN FORMULIR LAMARAN PADA LAMPIRAN BUKU PETUNJUK INI.**